# Informatyka 1 (ES1F1002)

Politechnika Białostocka - Wydział Elektryczny Elektrotechnika, semestr II, studia stacjonarne I stopniaRok akademicki 2022/2023

#### Wykład nr 2 (10.10.2022)

dr inż. Jarosław Forenc

Informatyka 1 (ES1F1002), studia stacjonarne I stopnia drinż. Jarosław Forenc Rok akademicki 2022/2023, Wykład nr 2 Rok akademicki 2022/2023, Wykład nr 23/52

# Przykład: zamiana wzrostu w cm na stopy i cale

**#include <stdio.h> Podaj wzrost <sup>w</sup> cm: <sup>175</sup> 175.000000 [cm] <sup>=</sup> 5.741470 [ft] int main(void) {float cm; /\* wzrost w cm \*/ float stopy; /\* wzrost w stopach \*/ float cale; /\* wzrost w calach \*/ printf("Podaj wzrost w cm: ");scanf("%f",&cm);175.000000 [cm] <sup>=</sup> 68.897636 [in] stopy = cm / 30.48f;cale = cm / 2.54f;** $printf("&f [cm] = &f [ft]\n'$ , cm, stopy); **printf("%f [cm] = %f [in]\n",cm,cale);return 0; }**

# Plan wykładu nr 2

- П Język C
	- deklaracje zmiennych i stałych  $\Box$
	- $\Box$ operatory, priorytet operatorów
	- $\Box$ wyrażenia, instrukcje
	- $\Box$ wyrażenia arytmetyczne, funkcje matematyczne (math.h)
	- $\Box$ funkcje printf i scanf
- П Systemy liczbowe
	- $\Box$ liczby i cyfry
	- $\Box$ systemy pozycyjne i niepozycyjne
	- □ konwersje między systemami liczbowymi

Informatyka 1 (ES1F1002), studia stacjonarne I stopnia drinż. Jarosław Forenc Rok akademicki 2022/2023, Wykład nr 2 Rok akademicki 2022/2023, Wykład nr 2

4/52

# Język C - Deklaracje zmiennych i stałych

- П Zmienne (ang. variables) - zmieniają swoje wartości podczas pracy programu
- Ē. Stałe (ang. constants) - mają wartości ustalane przed uruchomieniem programu i pozostają niezmienione przez cały czas jego działania
- Ē. Deklaracja nadaje zmiennej / stałej nazwę, określa typ przechowywanej wartości i rezerwuje odpowiednio obszar pamięci
- П Deklaracje zmiennych: Deklaracje stałych:
- 

**int x; float a, b; char zn1;**

**const char zn2 = 'Q';**

**const int y = 5;**

**const float c = 1.25f;**

П Inicjalizacja zmiennej:

П Dyrektywa preprocesora #define umożliwia definiowanie tzw. stałych symbolicznych

#### #define nazwa\_stałej wartość\_stałej

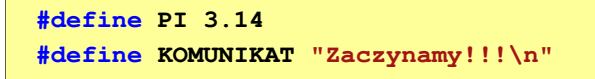

- Wyrażenia stałe zazwyczaj pisze się wielkimi literamiП
- W miejscu występowania stałej wstawiana jest jej wartość (przed właściwą kompilacją programu)

Informatyka 1 (ES1F1002), studia stacjonarne I stopnia drinż. Jarosław Forenc Rok akademicki 2022/2023, Wykład nr 2 Rok akademicki 2022/2023, Wykład nr 27/52

# Przykład: pole i obwód koła

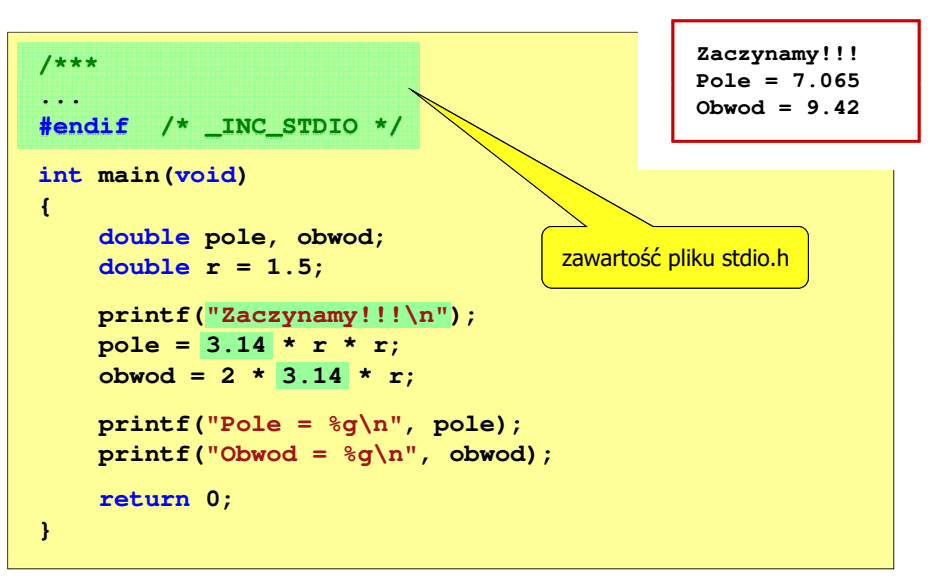

#### Przykład: pole i obwód koła

```
#include <stdio.h>
  #define PI 3.14
  #define KOMUNIKAT "Zaczynamy!!!\n"
  int main(void)
  {double pole, obwod;
       double r = 1.5;
       printf(KOMUNIKAT);KOMUNIKATpole = <u>PI</u> * r * r;
       *robwod = 2 * PI * r;

PIprintf("Pole = %q\nu", pole);printf("Obwod = %g\n", obwod);
       return 0;
  }Informatyka 1 (ES1F1002), studia stacjonarne I stopnia drinż. Jarosław Forenc Rok akademicki 2022/2023, Wykład nr 2
Rok akademicki 2022/2023, Wykład nr 2 8/52Język C - Operatory 
    Operator - symbol lub nazwa operacji
П
    Argumenty operatora nazywane są operandami
П
    Operator jednoargumentowy
П
                  operand
                             operand
           operator
                                    operator
                                               -x
                                                      x++ Operator dwuargumentowy
П
                   operand
                          operator
                                  operand
                                            x * v Operator trójargumentowy
Ē.
              operator operand
                             operator
       operand |
                                     operand
                                                x > y ? x : y Operator wieloargumentowyП
```
#### Język C - Operatory

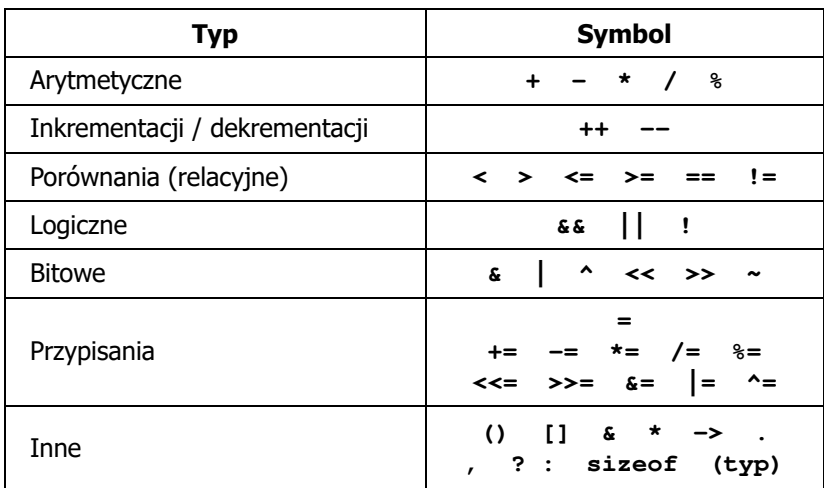

Informatyka 1 (ES1F1002), studia stacjonarne I stopnia dr inż. Jarosław Forenc Rok akademicki 2022/2023, Wykład nr 2 11/52

#### Język C - Priorytet operatorów (2/2)

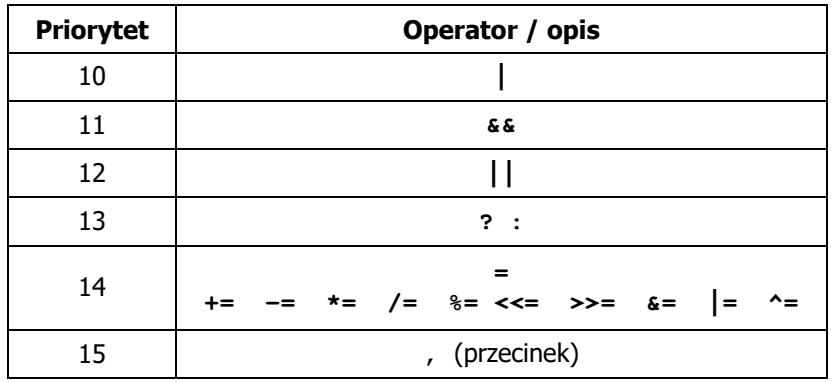

# Język C - Priorytet operatorów (1/2)

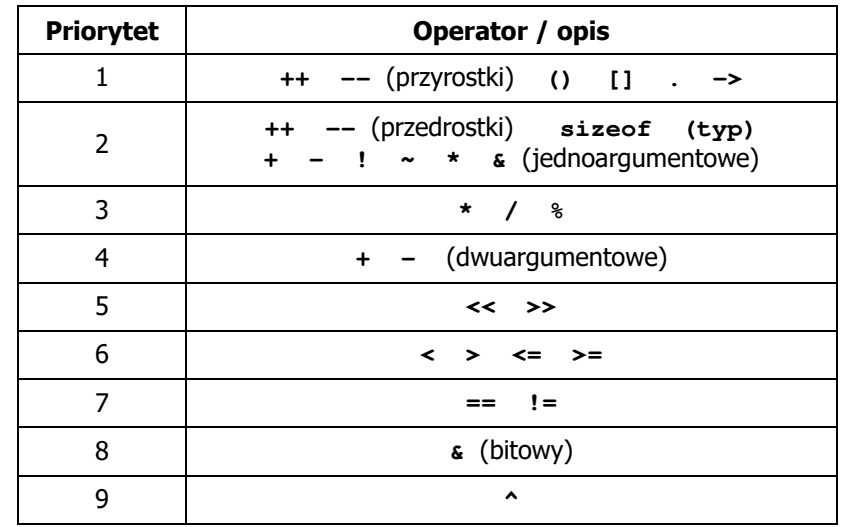

Informatyka 1 (ES1F1002), studia stacjonarne I stopnia drinż. Jarosław Forenc Rok akademicki 2022/2023, Wykład nr 2

12/52

#### Język C - wyrażenia

п Wyrażenie (ang. expression) - kombinacja operatorów i operandów

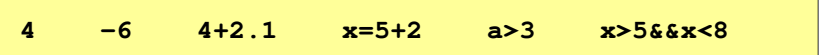

Ē. Każde wyrażenie ma typ i wartość

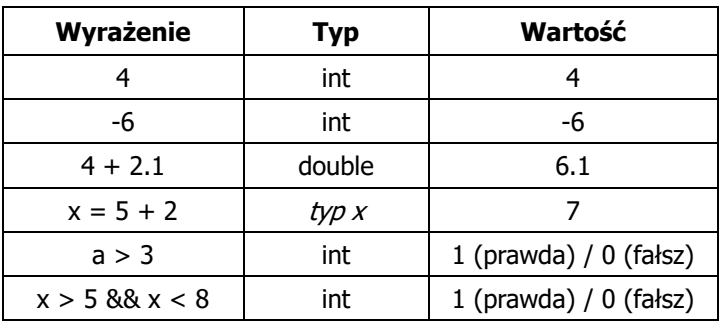

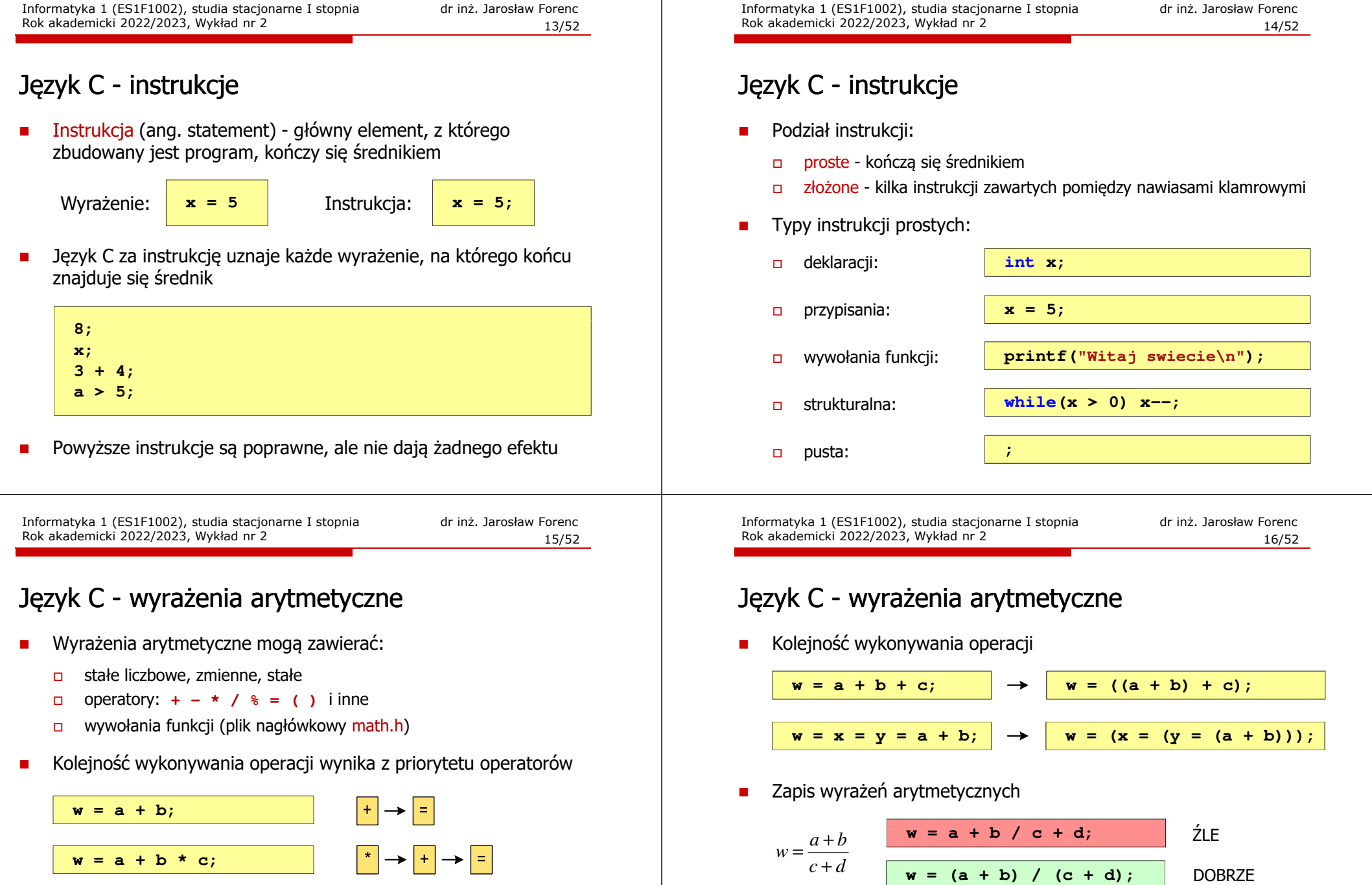

 $w = (a + b) * c;$ 

 $w = (a + b) * (c + d);$ 

 $(\dagger)$   $\rightarrow$   $\ddagger$   $\rightarrow$   $\boxed{=}$ 

 $\boxed{(+)\text{ lub}(+)} \rightarrow \boxed{*} \rightarrow \boxed{=}$ 

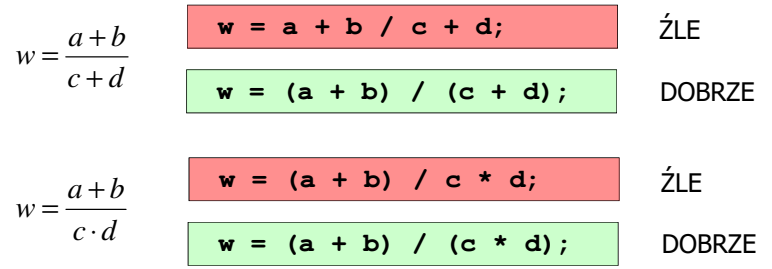

#### Język C - wyrażenia arytmetyczne

П Podczas dzielenia liczb całkowitych odrzucana jest część ułamkowa

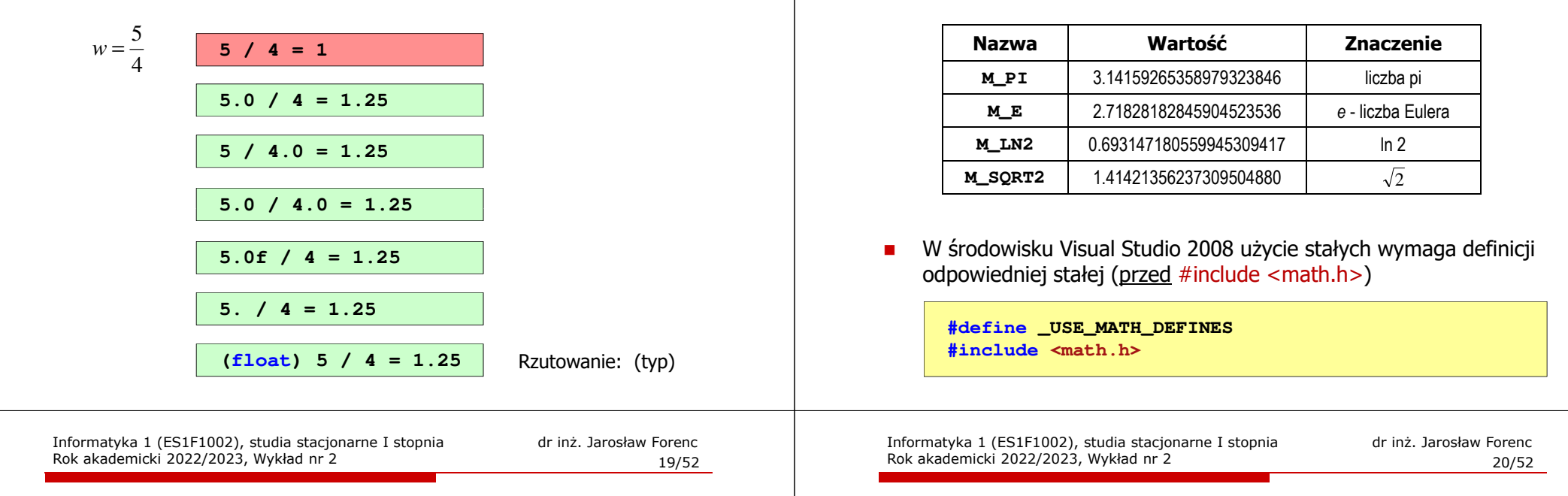

# Język C - funkcje matematyczne (math.h)

П Wybrane funkcje matematyczne:

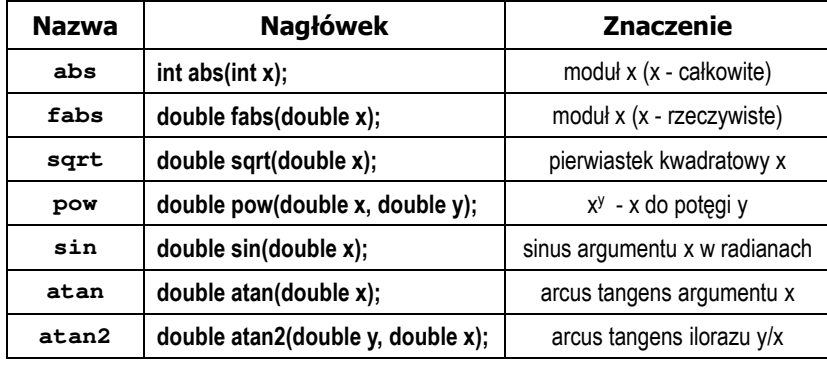

П Wszystkie funkcje mają po trzy wersje - dla argumentów typu: float, double i long double

# Język C - funkcje matematyczne (math.h)

Ē. Plik nagłówkowy math.h zawiera definicie wybranych stałych

#### Przykład: częstotliwość rezonansowa

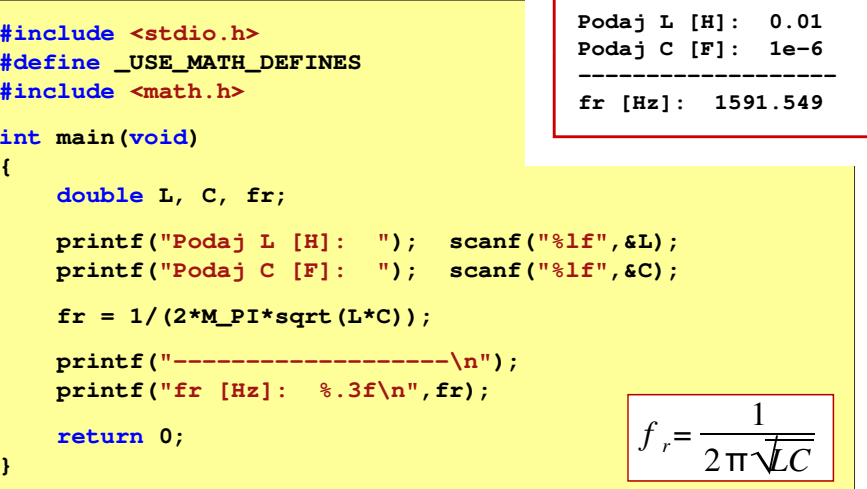

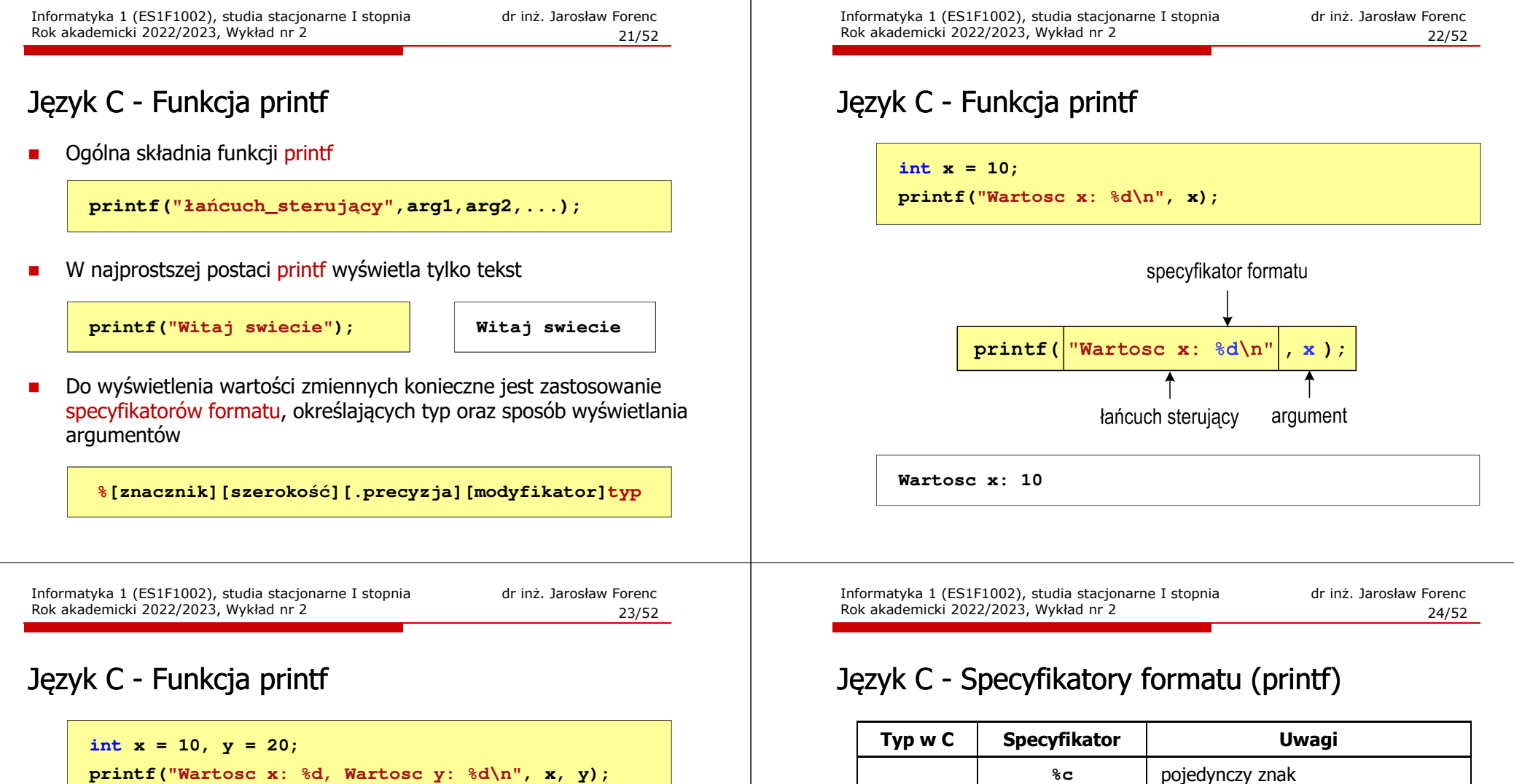

**char**

**char \***

**int**

**floatdouble** **%d**

**%d %i**

**%o %O**

**%x %X**

**%f**

**%e %E**

**%g %G**

kod ASCII znaku, liczba całkowita

liczba całkowita, dziesiętna

liczba całkowita, ósemkowa

liczba rzeczywista

liczba całkowita, szesnastkowa

liczba rzeczywista (%f lub %e)

liczba rzeczywista, format naukowy

**%s** łańcuch znaków, napis

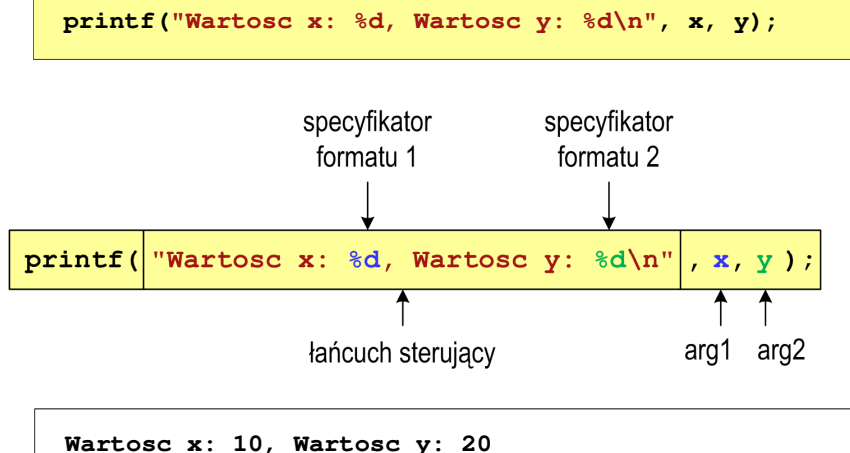

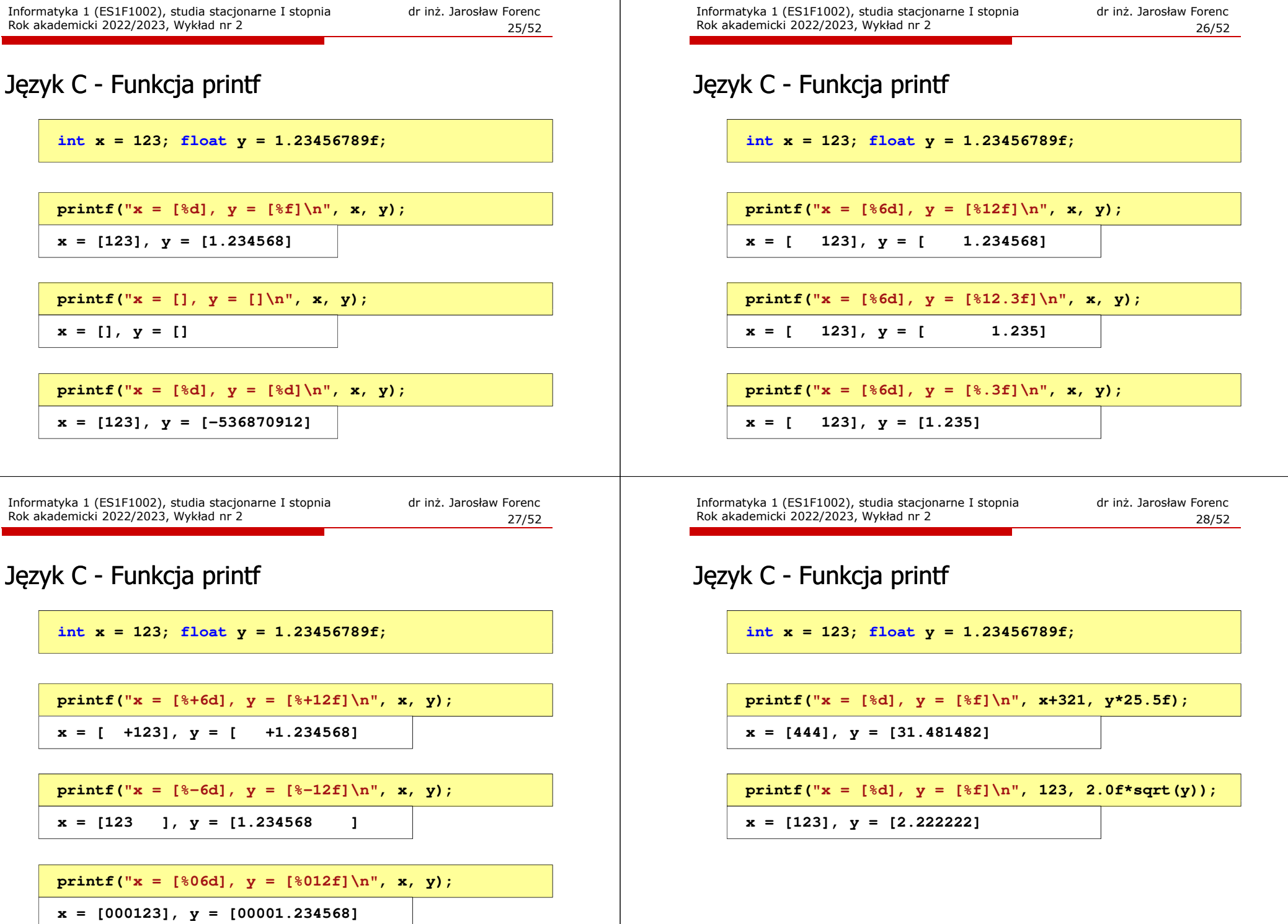

 $\blacksquare$ 

29/52

#### Język C - Funkcja scanf

П Ogólna składnia funkcji scanf

**scanf("specyfikatory",adresy\_argumentów);**

П Składnia specyfikatora formatu

**%[szerokość][modyfikator]typ**

 Argumenty są adresami obszarów pamięci, dlatego muszą być poprzedzone znakiem &

**int x; scanf("%d", &x);**

Informatyka 1 (ES1F1002), studia stacjonarne I stopnia drież. Jarosław Forenc Rok akademicki 2022/2023, Wykład nr 2 Rok akademicki 2022/2023, Wykład nr 231/52

# Język C - Funkcja scanf

**int a, b, c; scanf("%d %d %d", &a, &b, &c);**

 Wczytywane argumenty mogą być oddzielone od siebie dowolną liczbą białych (niedrukowalnych) znaków: spacja, tabulacja, enter

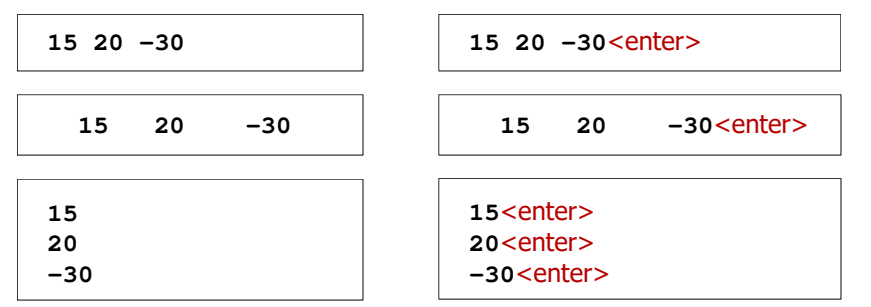

Informatyka 1 (ES1F1002), studia stacjonarne I stopnia drież. Jarosław Forenc Rok akademicki 2022/2023, Wykład nr 2 Rok akademicki 2022/2023, Wykład nr 2

## Język C - Funkcja scanf

- Ē. Specyfikatory formatu w większości przypadków są takie same jak w przypadku funkcji printf
- Ē. Największa różnica dotyczy typów float i double

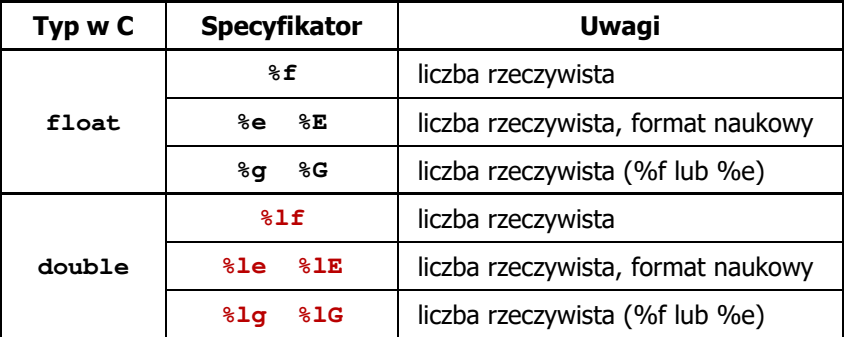

Informatyka 1 (ES1F1002), studia stacjonarne I stopnia drinż. Jarosław Forenc Rok akademicki 2022/2023, Wykład nr 2 Rok akademicki 2022/2023, Wykład nr 2

32/52

#### Liczby i cyfry

- П Liczba - pojęcie abstrakcyjne, abstrakcyjny wynik obliczeń, wartość
	- umożliwia wyrażenie wyniku liczenia przedmiotów oraz mierzenia wielkości
- П Cyfra - umowny znak (symbol) stosowany do zapisu liczby
	- $\Box$ liczba znaków służących do zapisu jest zależna od systemu liczbowego i przyjętego sposobu zapisu
	- $\Box$ system dziesiętny - 10 znaków<br>system szesnastkowy - 16 znaków
	- $\Box$ system szesnastkowy
		- 7 znaków system rzymski
- П Cyfry rzymskie

 $\Box$ 

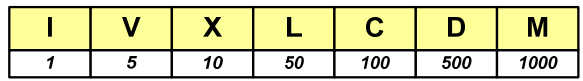

# Liczby i cyfry

- П Cyfry arabskie (pochodzą z Indii)
	- $\Box$ arabskie, standardowe europejskie

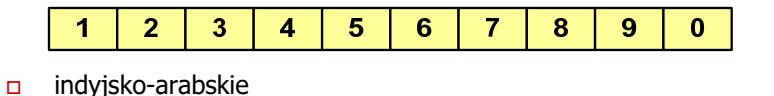

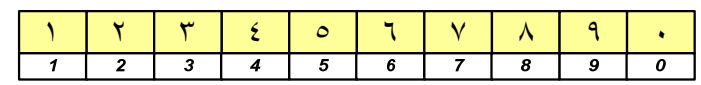

 $\Box$ wschodnio-indyjsko-arabskie

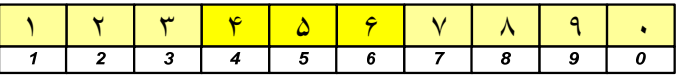

П W niektórych systemach jako cyfry stosowane są litery, np.

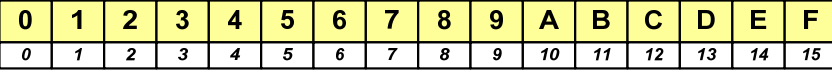

Informatyka 1 (ES1F1002), studia stacjonarne I stopnia drież. Jarosław Forenc Rok akademicki 2022/2023, Wykład nr 2 Rok akademicki 2022/2023, Wykład nr 235/52

# Liczby i cyfry

П Inne przykłady zapisu cyfr i liczb:

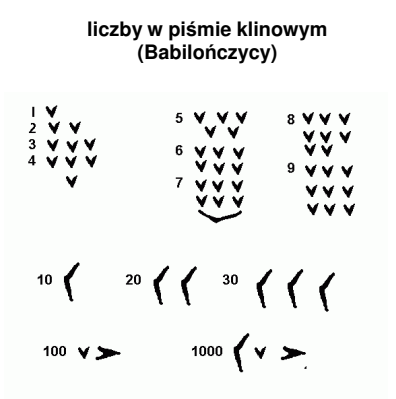

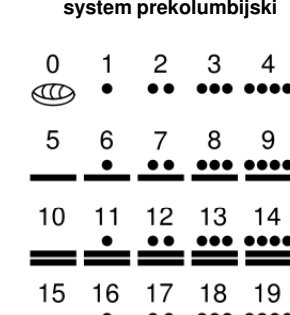

Informatyka 1 (ES1F1002), studia stacjonarne I stopnia drinż. Jarosław Forenc Rok akademicki 2022/2023, Wykład nr 2 Rok akademicki 2022/2023, Wykład nr 2

34/52

# Liczby i cyfry

Ē. Inne przykłady zapisu cyfr i liczb:

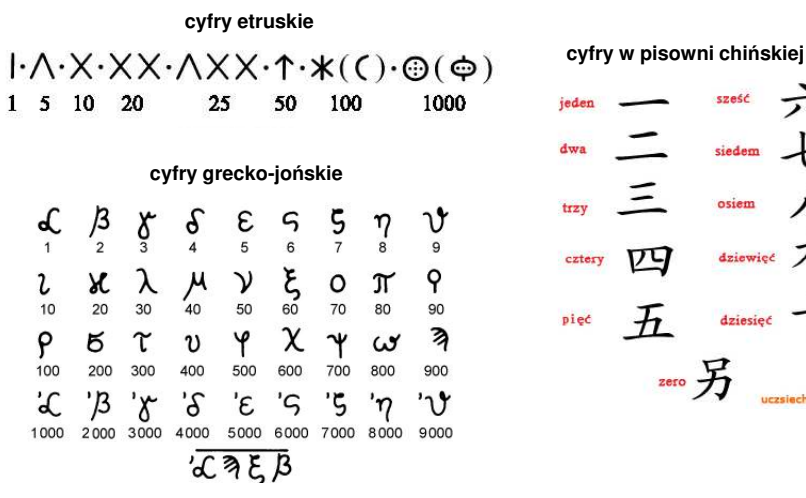

 $\nabla$  $\mathcal{F}$ dziesięć  $2005$ 

Informatyka 1 (ES1F1002), studia stacjonarne I stopnia drinż. Jarosław Forenc Rok akademicki 2022/2023, Wykład nr 2 Rok akademicki 2022/2023, Wykład nr 2

36/52

# Systemy liczbowe

Ī. System liczbowy - zbiór zasad umożliwiających zapis liczb za pomocą cyfr oraz wykonywanie działań na tych liczbach

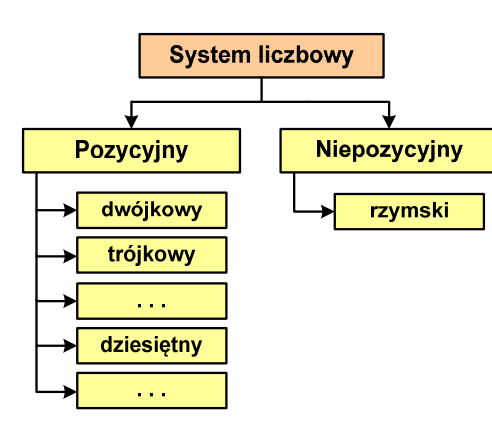

- $\blacksquare$  Pozycyjny - znaczenie cyfry jest zależne od miejsca (pozycji), które zajmuje ona w liczbie
	- $\Box$  system dziesiętny - liczba 111 (każda cyfra ma inne znaczenie)
- $\blacksquare$  Niepozycyjny - znaczenie cyfry jest niezależne od miejsca położenia w liczbie
	- system rzymski liczba III

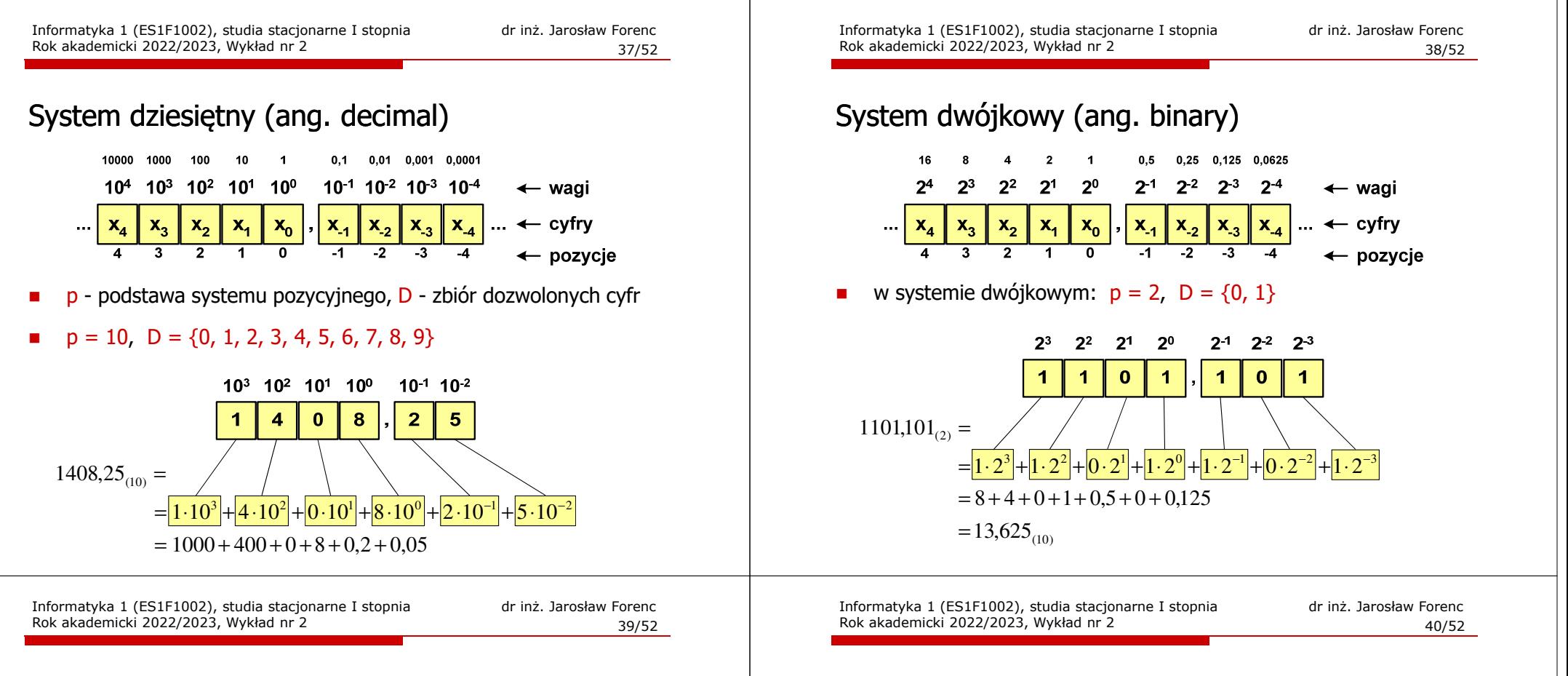

#### System dwójkowy - zastosowania

П Powszechnie używany w informatyce, technice cyfrowej

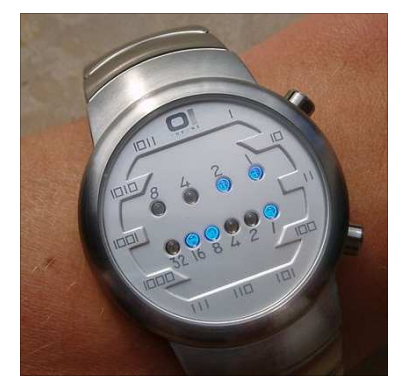

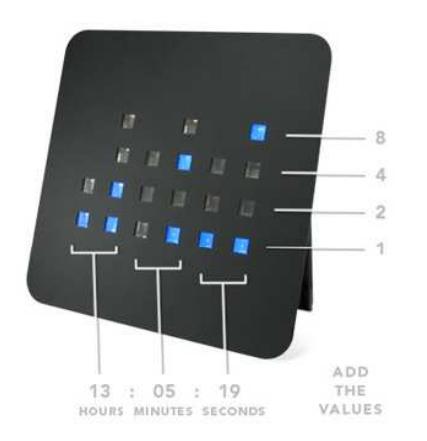

#### System szesnastkowy (ang. hexadecimal)

- г System heksadecymalny
- П  $p = 16$ ,  $D = \{0, 1, 2, 3, 4, 5, 6, 7, 8, 9, A, B, C, D, E, F\}$
- П Powszechnie używany w informatyce - jeden bajt można zapisać za pomocą tylko dwóch cyfr szesnastkowych

(10)  $3 \text{A}5\text{D}_{(16)} = 3 \cdot 16^3 + 10 \cdot 16^2 + 5 \cdot 16^1 + 13 \cdot 16^0 = 14941$ 

П Sposoby zapisu liczb w systemie szesnastkowym:

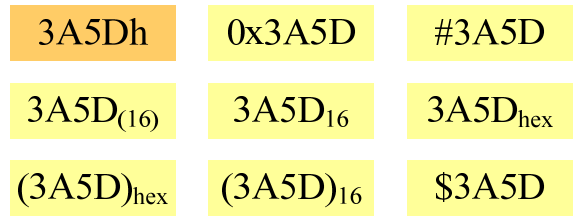

#### System szesnastkowy - zastosowania

- П Zapis 24-bitowego koloru RGB (Red-Green-Blue), 16 mln kolorów
- Każda barwa przyjmuje wartość z zakresu:  $0.255_{(10)}$ ,  $00.$ FF $_{(16)}$

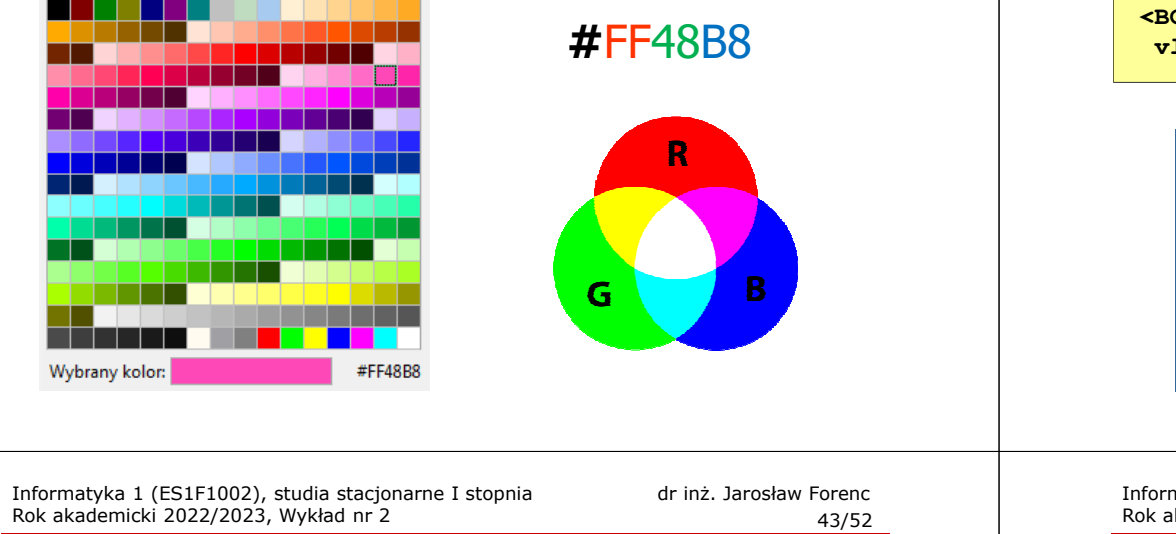

#### System szesnastkowy - zastosowania

П 48-bitowy adres fizyczny urządzenia (MAC - Media Access Control)

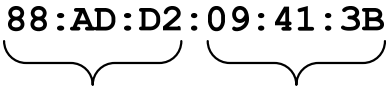

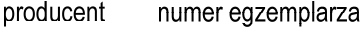

#### П http://hwaddress.com

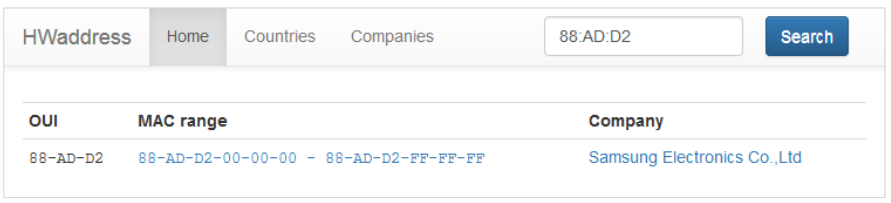

#### System szesnastkowy - zastosowania

- П Zapis 24-bitowego koloru RGB (Red-Green-Blue), 16 mln kolorów
- П Kolory w dokumentach HTML:

#### **<BODY bgcolor="#336699" text="#000000" link="#FFFF00"vlink="#33FFFF" alink="#FF0000">**

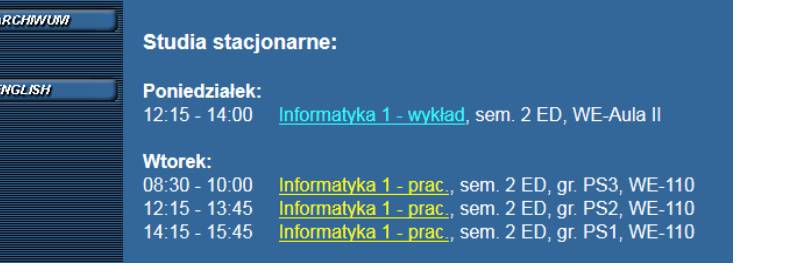

Informatyka 1 (ES1F1002), studia stacjonarne I stopnia drinż. Jarosław Forenc Rok akademicki 2022/2023, Wykład nr 2 Rok akademicki 2022/2023, Wykład nr 244/52

# Przykład systemu niepozycyjnego - system rzymski

П W systemie rzymskim posługujemy się siedmioma znakami:

I - 1 V - 5 X - 10 L - 50 C - 100 D - 500 M - <sup>1000</sup>

- П Za pomocą dostępnych symboli można określić liczby od 1 do 3999
- П System addytywny - wartość liczby określa się na podstawie sumy wartości cyfr, np.

 $II(1+1=2)$ , XXX (10 + 10 + 10 = 30)

□ CLX (100 + 50 + 10 = 160), MMXII (1000 + 1000 + 10 + 1 + 1 = 2012)

П Wyjątkiem od powyższej zasady są liczby do opisu których używa się odejmowania, np.

IV (5 − 1 = 4), IX (10 − 1 = 9), XL (50 − 10 = 40), XC (100 − 10 = 90)

- П Stosowany w łacińskiej części Europy do końca Średniowiecza
- П Niewygodny w prowadzeniu nawet prostych działań arytmetycznych, brak ułamków

# Przykład systemu niepozycyjnego - system rzymski

- П Zasady tworzenia liczb:
	- $\Box$ zestawiamy odpowiednie znaki od oznaczającego liczbe największą do oznaczającego liczbę najmniejszą

 $XVI = 10(X) + 5(V) + 1(I) = 16$ 

О jeżeli składnik liczby, którą piszemy, jest wielokrotnością liczby nominalnej, wtedy zapisywany jest z użyciem kilku następujących po sobie znaków

 $CCC = 100(C) + 100(C) + 100(C) = 300$ 

О dodatkowo należy zachować zasadę nie pisania czterech tych samych znaków po sobie, lecz napisać jeden znak wraz ze znakiem oznaczającym wartość większą o jeden rząd liczbowy

 $CD = 500(D) - 100(C) = 400$ 

Informatyka 1 (ES1F1002), studia stacjonarne I stopnia drinż. Jarosław Forenc Rok akademicki 2022/2023, Wykład nr 2 Rok akademicki 2022/2023, Wykład nr 247/52

# Konwersja na system dziesiętny

 $p = 4$ ,  $D = \{0, 1, 2, 3\}$ 

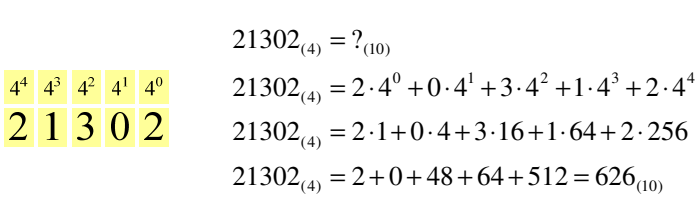

 $p = 17$ ,  $D = \{0, 1, 2, 3, 4, 5, 6, 7, 8, 9, A, B, C, D, E, F, G\}$ 

 $AC24_{(17)} = 4 + 34 + 3468 + 49130 = 52636_{(10)}$  $AC24_{(17)} = 4.1 + 2.17 + 12.289 + 10.4913$  $17^3$   $17^2$   $17^1$   $17^0$   $AC24_{(17)} = 4.17^0 + 2.17^1 + 12.17^2 + 10.17^3$  $AC24_{(17)} = ?_{(10)}$ A <sup>C</sup> <sup>2</sup> <sup>4</sup>

Informatyka 1 (ES1F1002), studia stacjonarne I stopnia drinż. Jarosław Forenc Rok akademicki 2022/2023, Wykład nr 2 Rok akademicki 2022/2023, Wykład nr 2

# Przykład systemu niepozycyjnego - system rzymski

- П Zasady odczytu liczb:
	- **d** cyfry jednakowe są dodawane

 $MMM = 1000(M) + 1000(M) + 1000(M) = 3000$ 

- □ cyfry mniejsze stojące przed większymi są odejmowane od nich  $\text{CDXCIV} = 500(\text{D}) - 100(\text{C}) + 100(\text{C}) - 10(\text{X}) + 5(\text{V}) - 1(\text{I}) = 494$
- $\Box$ cyfry mniejsze stojące za większymi są do nich dodawane

 $MDCLX = 1000(M) + 500(D) + 100(C) + 50(L) + 10(X) = 1660$ 

Informatyka 1 (ES1F1002), studia stacjonarne I stopnia drinż. Jarosław Forenc Rok akademicki 2022/2023, Wykład nr 2 Rok akademicki 2022/2023, Wykład nr 2

48/52

# Konwersja na system dziesiętny (schemat Hornera)

```
p = 4, D = \{0, 1, 2, 3\}
```

$$
21302_{(4)} = w_{(10)} \t x_4 x_3 x_2 x_1 x_0 = w_{(10)}
$$
  
\n
$$
w_{(10)} = 0
$$
  
\n
$$
w_{(10)} = x_4 + w_{(10)} \cdot p = 2 + 0 \cdot 4 = 2
$$
  
\n
$$
w_{(10)} = x_3 + w_{(10)} \cdot p = 1 + 2 \cdot 4 = 9
$$
  
\n
$$
w_{(10)} = x_2 + w_{(10)} \cdot p = 3 + 9 \cdot 4 = 39
$$
  
\n
$$
w_{(10)} = x_1 + w_{(10)} \cdot p = 0 + 39 \cdot 4 = 156
$$
  
\n
$$
w_{(10)} = x_0 + w_{(10)} \cdot p = 2 + 156 \cdot 4 = 626_{(10)}
$$

#### Konwersja z systemu dziesiętnego na dowolny

 $\Box$ zamiana liczby z systemu  $p = 10$  na system  $p = 2$ 

#### Konwersja z systemu dziesiętnego na dowolny

 $\Box$ zamiana liczby z systemu  $p = 10$  na system  $p = 7$ 

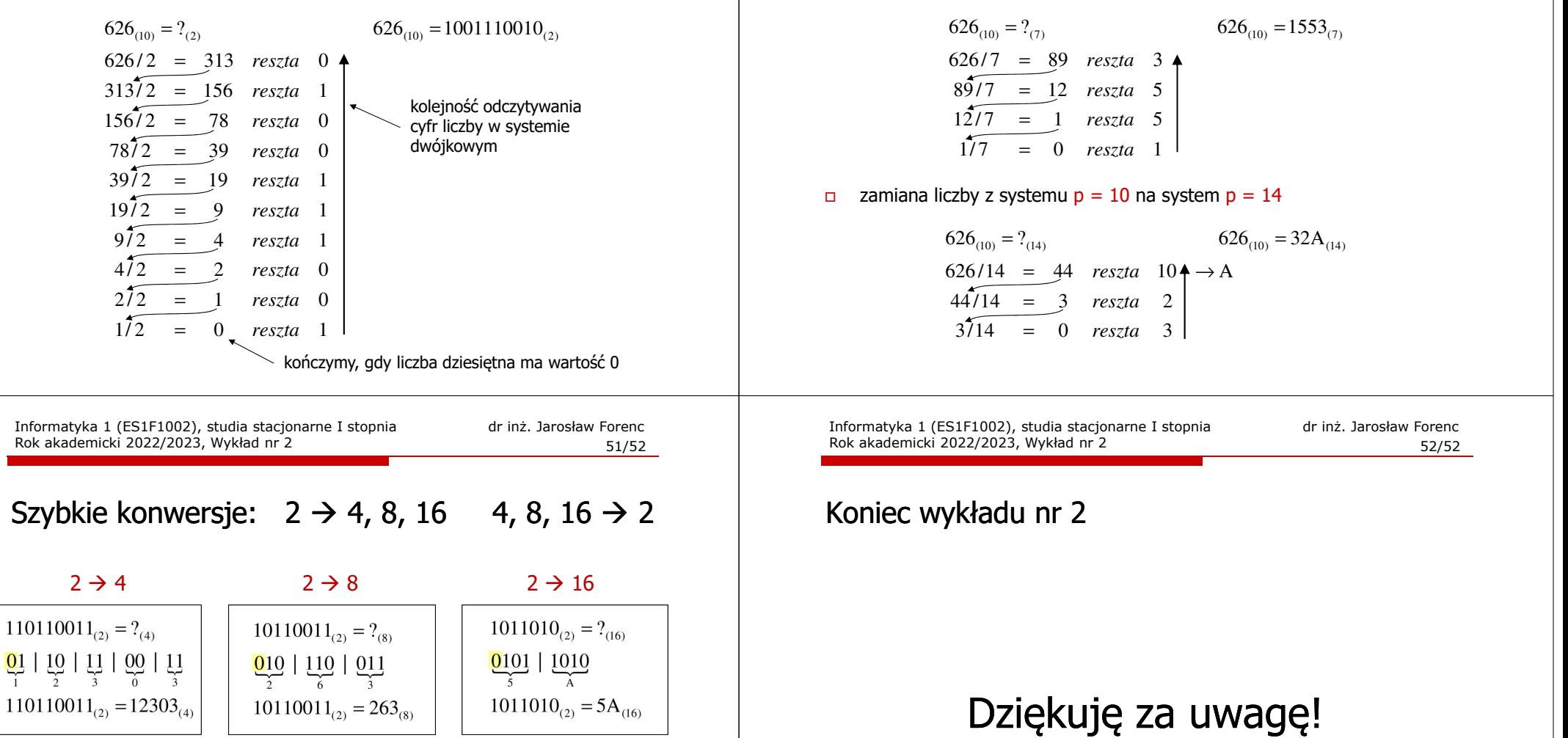

 $\frac{4}{1}$  2

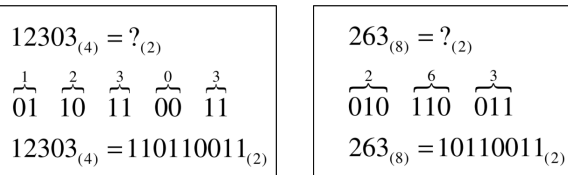

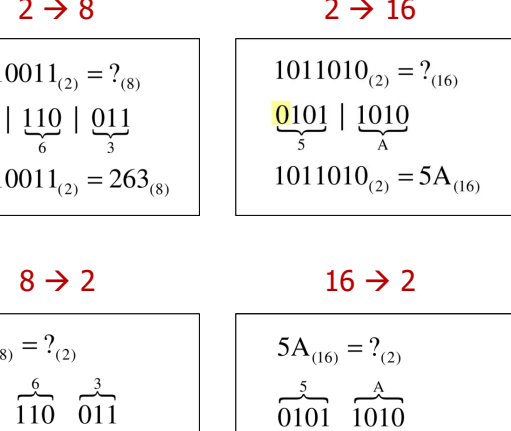

 $5A_{(16)} = 1011010_{(2)}$